#### Database Management Systems

Madhavan Mukund

https://www.cmi.ac.in/~madhavan

Sai University Lecture 9, 13 September 2023

メロト メタト メミト メミト 一毛 …

 $2990$ 

 $\blacksquare$  Join  $\smile$  cartesian product combined with selection

$$
\nabla_{\rho} (r_1 \times r_2) \qquad r_1 \bowtie_{\rho} r_2
$$

画

 $2Q$ 

K 御 × × 君 × × 君 ×

4日下

#### Joins in SQL

- $\Box$  Join  $\Box$  cartesian product combined with selection
- Three specific types of join

Natural join Outer join Inner join equality on same name attributes - <sup>H</sup> keep only one copy

G.

 $299$ 

 $\leftarrow$ 

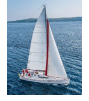

## **Joined Relations**

- **Join operations** take two relations and return as a result another relation.
- A join operation is a Cartesian product which requires that tuples in the two relations match (under some condition). It also specifies the attributes that are present in the result of the join
- The join operations are typically used as subquery expressions in the **from** clause
- **Three types of joins:** 
	- Natural join
	- Inner join
	- Outer join

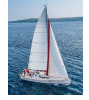

# **Natural Join in SQL**

- Natural join matches tuples with the same values for all common attributes, and retains only one copy of each common column. Matural join matches<br>
common attributes, a<br>
common column.<br>
List the names of insi<br>
the courses that they<br>
select name, cour<br>
Same query in SQL v<br>
select name, cour<br>
from student natural
	- List the names of instructors along with the course ID of the courses that they taught Ine names or instructors alor<br>
	courses that they taught<br>
	select name, course\_id<br>
	from students, takes<br>
	where student.ID = takes.ID;
		- **select** *name*, *course\_id*
		- **from** *students, takes* E

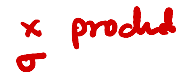

Same query in SQL with "natural join" construct

• **select** *name*, *course\_id* **from** *student* **natural join** *takes* ;

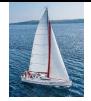

# **Natural Join in SQL (Cont.)**

 The **from** clause in can have multiple relations combined using natural join:

```
select A_1, A_2, \ldots, A_nfrom r_1 natural join r_2 <b>natural join ... natural join r_nwhere P ;
```
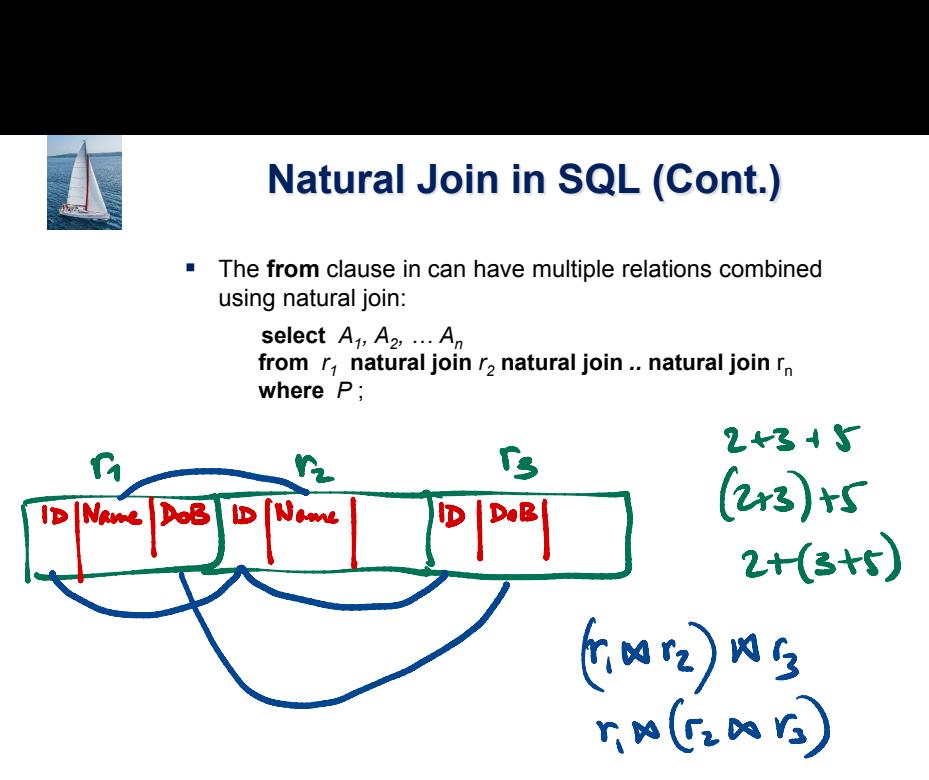

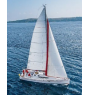

### **Student Relation**

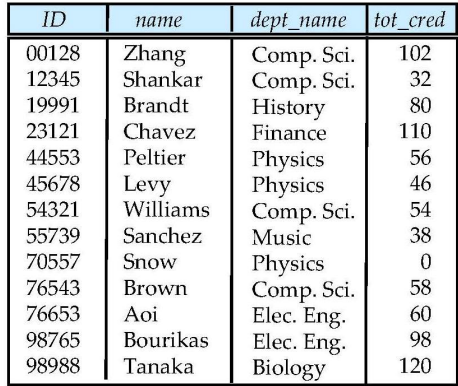

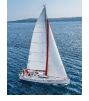

#### **Takes Relation**

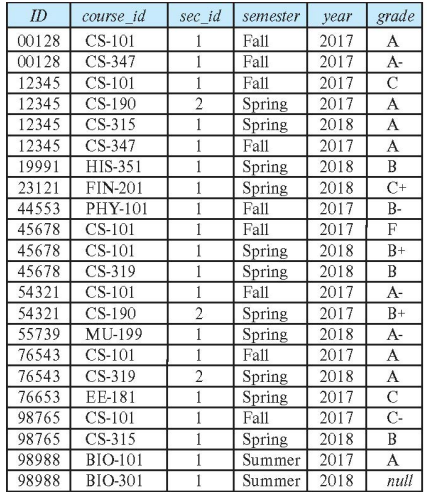

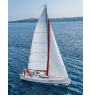

## *student* **natural join** *takes*

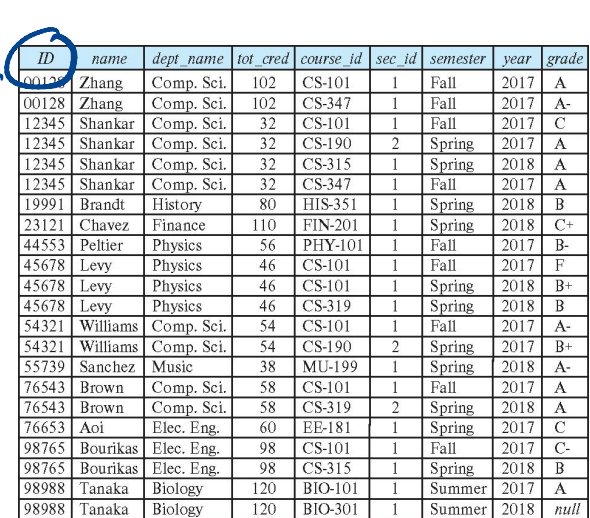

Only one iny<br>1 ID<br>1 D

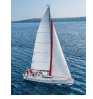

# **Dangerous in Natural Join**

 Beware of unrelated attributes with same name which get equated incorrectly Example -- List the names of students instructors along with the titles of courses that they have taken Correct version **select** *name*, *title* **from** *student* **natural join** *takes*, *course* where *takes.course\_id = course.course\_id*;<br>where *takes.course\_id = course.course\_id*; • Incorrect version **select** *name*, *title* **from** *student* **natural join** *takes* **natural join** *course* ; C This query omits all (student name, course title) pairs where the student takes a course in a department other than the student's own department. The correct version (above), correctly outputs such pairs. v (Student Dang<br>
- Beware of unr<br>
equated incom<br>
- Example -- List<br>
the titles of co<br>
- Correct ver<br> **- Correct ver**<br>
- Correct ver<br>
to the select<br>
to the select<br>
- This qu<br>
the stude stude de (tales No course) takes<br>ourse:<br>takes<br>thame  $\mathbf{C}$ 

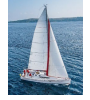

## **Outer Join**

- An extension of the join operation that avoids loss of information.
- Computes the join and then adds tuples form one relation that does not match tuples in the other relation to the result of the join.
- **Uses** *null* values
- Three forms of outer join:
	- left outer join
	- right outer join
	- full outer join

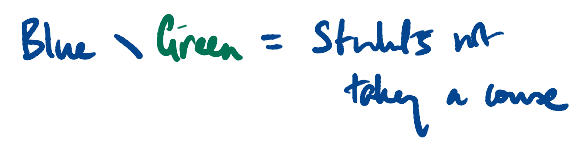

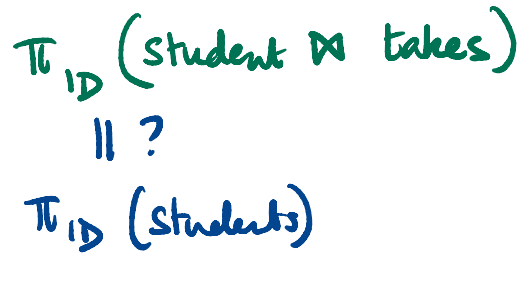

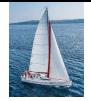

## **Outer Join Examples**

■ Relation *course* 

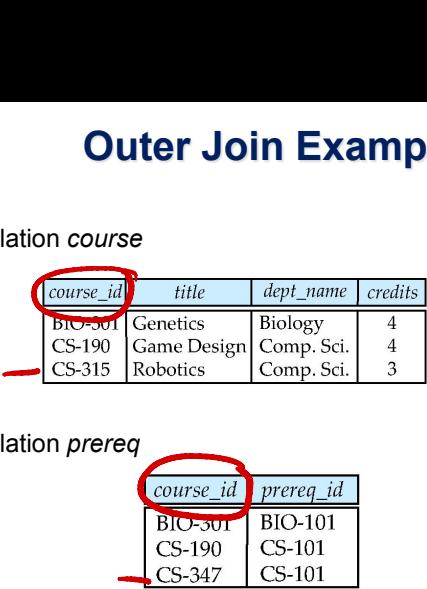

■ Relation *prereq* 

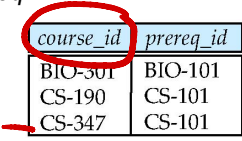

• Observe that

*course* information is missing for CS-437 *prereq* information is missing for CS-315

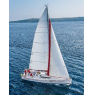

# **Left Outer Join**

 *course* **natural left outer join** *prereq* Left Outer Join<br>
left might

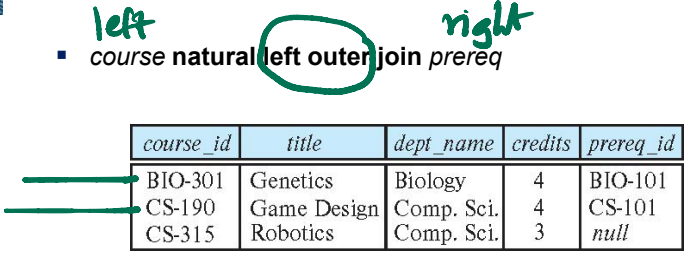

■ In relational algebra: *course* → *prereq* 

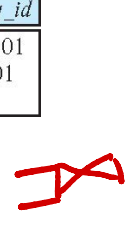

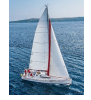

## **Right Outer Join**

*course* **natural right outer join** *prereq*

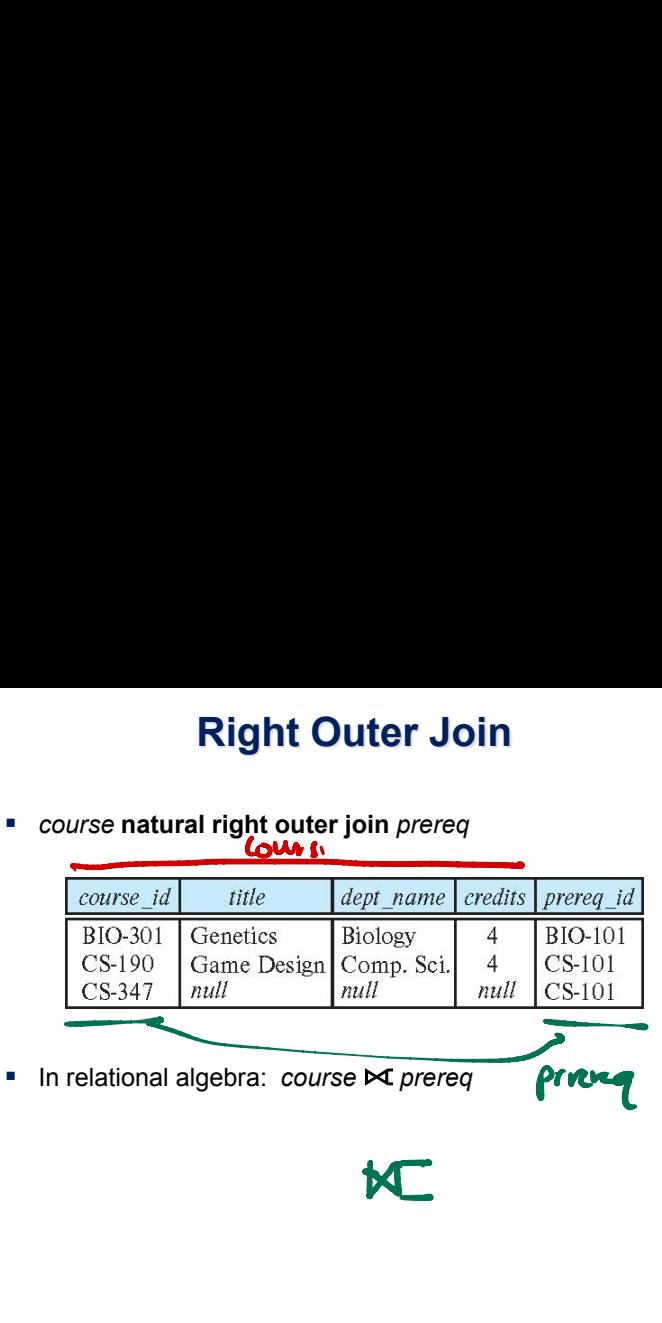

# **M**

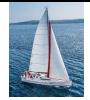

### **Full Outer Join**

*course* **natural full outer join** *prereq*

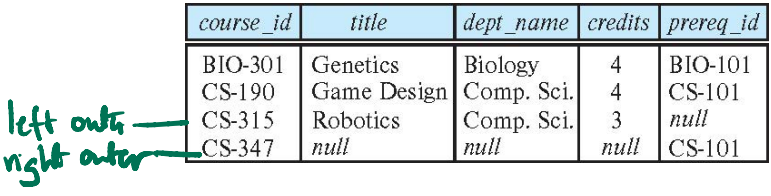

■ In relational algebra: *course*  $\Join$  prereq

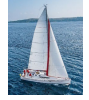

# **Joined Types and Conditions**

- **Join operations** take two relations and return as a result another relation.
- **These additional operations are typically used as subquery** expressions in the **from** clause
- **Join condition** defines which tuples in the two relations match, and what attributes are present in the result of the join.
- **Join type** defines how tuples in each relation that do not match any tuple in the other relation (based on the join condition) are treated.

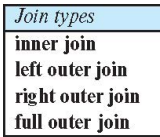

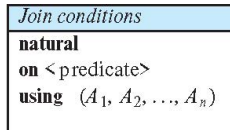

El natural join 
$$
t^2
$$
 — model all columns

\nEl natural  $\rho m$   $t^2$  using  $(t^1, c^2)$ 

\n $\nabla (r, \times r_v) \rightarrow r_1 m_p r_2$ 

\nU, c2

\nU, c2

\nU, c3

\nU, c4

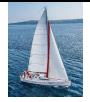

# **Joined Relations – Examples**

*course* **natural right outer join** *prereq*

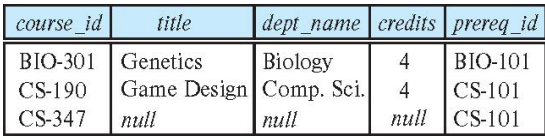

*course* **full outer join** *prereq* **using** (*course\_id*)

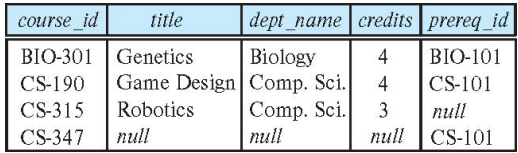

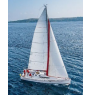

#### **Joined Relations – Examples course course id = prereq on**<br>
Course id = prereq course id = prereq course id = prereq course id = prereq course id = prereq couple = prereq couple = prereq couple = prereq couple = prereq couple = prereq couple = prereq *course.course\_id = prereq.course\_id* title dept name credits prereq id course id Biology **BIO-101 BIO-301** 4 Comp. Sci.  $\overline{A}$  $CS-101$  $CS-190$

- What is the difference between the above, and a natural join?
- *course* **left outer join** *prereq* **on** *course.course\_id = prereq.course\_id* Course left outer join prereq on<br>
course course id = prereq.course id<br>
little dept\_name credits prereq\_id course\_id<br>
BIO-301<br>
CS-190<br>
CS-190<br>
CS-315 Robotics Comp. Sci. 4 BIO-101<br>
CS-190<br>
CS-315 Robotics Comp. Sci. 3 mull<br>

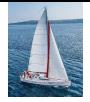

# **Joined Relations – Examples**

*course* **natural right outer join** *prereq*

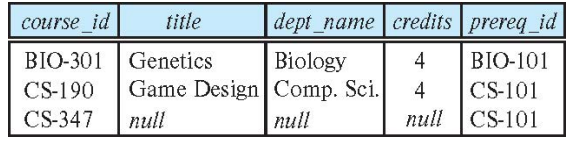

*course* **full outer join** *prereq* **using** (*course\_id*)

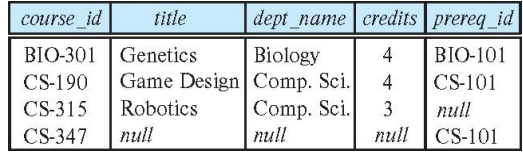

#### Views in SQL

Views are virtual tables

メタト メミト メミト

 $\leftarrow$   $\Box$ 

 $2990$ 

重。

#### Views are virtual tables

 $\blacksquare$  Hide sensitive information from some users  $\rightharpoonup$  hide salary

```
select ID, name, dept_name
  from instructor
```
 $\leftarrow$ 

G.

 $299$ 

- Views are virtual tables
- $\blacksquare$  Hide sensitive information from some users hide salary

```
select ID, name, dept_name
  from instructor
```
Create convenient "intermediate tables"

select instructor.name, course.title from instructor,course natural join teaches

 $298$ 

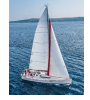

# **View Definition and Use**

A view of instructors without their salary

**create view** *faculty* **as select** *ID*, *name*, *dept\_name* **from** *instructor*

■ Find all instructors in the Biology department<br>
select name<br>
from faculty<br>
where dept\_name = 'Biology' **select** *name* **from** *faculty* **where** *dept\_name =* 'Biology'

• Create a view of department salary totals

**create view** *departments\_total\_salary(dept\_name, total\_salary)* **as select** *dept\_name*, **sum** (*salary*) **from** *instructor* **group by** *dept\_name*;

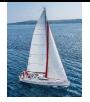

# **Views Defined Using Other Views**

- One view may be used in the expression defining another view
- A view relation  $v_1$  is said to *depend directly* on a view relation  $v_2$  if  $v_2$  is used in the expression defining  $v_1$
- A view relation  $v_1$  is said to *depend on* view relation  $v_2$  if either  $v_1$  depends directly to  $v_2$  or there is a path of dependencies from  $v_1$  to  $v_2$
- A view relation *v* is said to be *recursive* if it depends on itself.

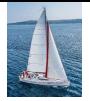

# **Views Defined Using Other Views**

 **create view** *physics\_fall\_2017* **as select** *course*.*course\_id*, *sec\_id*, *building*, *room\_number* **from** *course*, *section* **where** *course*.*course\_id* = *section*.*course\_id* **and** *course*.*dept\_name* = 'Physics' **and** *section*.*semester* = 'Fall' **and** *section*.*year* = '2017'; **S Defined Using Other Views**<br>
iew physics\_fall\_2017 as<br>
course.course\_id, sec\_id, building, room\_number<br>
course, section<br>
course.course\_id = section.course\_id<br>
and course.course\_id = section.course\_id<br>
and section.semeste

 **create view** *physics\_fall\_2017\_watson* **as select** *course\_id*, *room\_number* **from** *physics\_fall\_2017* **where** *building*= 'Watson';

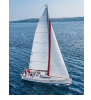

## **View Expansion**

 Expand the view : **create view** *physics\_fall\_2017\_watson* **as select** *course\_id*, *room\_number* **from** *physics\_fall\_2017* **where** *building*= 'Watson'  $T$ o: **create view** *physics\_fall\_2017\_watson* **as select** *course\_id*, *room\_number* **from** (**select** *course*.*course\_id*, *building*, *room\_number* **from** *course*, *section* **where** *course*.*course\_id* = *section*.*course\_id* **and** *course*.*dept\_name* = 'Physics' **and** *section*.*semester* = 'Fall' **and** *section*.*year* = '2017') **where** *building*= 'Watson'; View Exp<br>
Wisk Contract Contract Contract Contract Contract Contract Contract Contract Contract Contract Contract Contract Contract Contract Contract Contract Contract Contract Contract Contract Contract Contract Contract View Expansion<br>the view :<br>e view physics fall\_2017 vatson as<br>ect course id, room number<br>(physics fall\_2017)<br>are puncting—"watson<br>e view physics fall\_2017 watson as<br>lect course id, room\_number<br>m select course id, pulling, r viev<br>:t *co*<br>om ecti<br>'Ph<br>-all<br>)

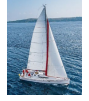

# **View Expansion (Cont.)**

- A way to define the meaning of views defined in terms of other views.
- **EXECTE 1** Let view  $v_1$  be defined by an expression  $e_1$  that may itself contain uses of view relations.
- View expansion of an expression repeats the following replacement step:

#### **repeat**

Find any view relation  $v_i$  in  $e_1$ Replace the view relation  $v_i$  by the expression defining  $v_i$ **until** no more view relations are present in  $e_1$ Let view  $v_1$  be defined by an expression  $e_1$  that<br>contain uses of view relations.<br>View expansion of an expression repeats the foreplacement step:<br>**repeat**<br>Find any view relation  $v_i$  in  $e_1$ <br>Replace the view relation

As long as the view definitions are not recursive, this loop will

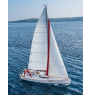

# **Materialized Views**

- **E** Certain database systems allow view relations to be physically stored.
	- Physical copy created when the view is defined.
	- Such views are called **Materialized view**:
- $\blacksquare$  If relations used in the query are updated, the materialized view result becomes out of date
	- Need to **maintain** the view, by updating the view whenever the underlying relations are updated.

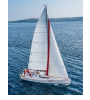

# **Update of a View**

- Add a new tuple to *faculty* view which we defined earlier **insert into** *faculty*  **values** ('30765', 'Green', 'Music');
- **This insertion must be represented by the insertion into the** *instructor* relation
	- Must have a value for salary.
- Two approaches
	- Reject the insert
	- Inset the tuple

('30765', 'Green', 'Music', null)

into the *instructor* relation

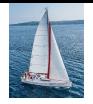

#### **Some Updates Cannot be Translated Uniquely**

- **create view** *instructor\_info* **as select** *ID*, *name*, *building* **from** *instructor*, *department* **where** *instructor*.*dept\_name*= *department*.*dept\_name*;
- **insert into** *instructor\_info*

**values** ('69987', 'White', 'Taylor');

- **I** Issues
	- Which department, if multiple departments in Taylor?
	- What if no department is in Taylor?

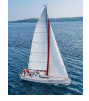

## **And Some Not at All**

- **create view** *history\_instructors* **as select** \* **from** *instructor* **where** *dept\_name*= 'History';
- What happens if we insert ('25566', 'Brown', 'Biology', 100000) into *history\_instructors?*

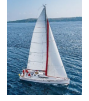

# **View Updates in SQL**

- Most SQL implementations allow updates only on simple views
	- The **from** clause has only one database relation.
	- The **select** clause contains only attribute names of the relation, and does not have any expressions, aggregates, or **distinct** specification.
	- Any attribute not listed in the **select** clause can be set to null
	- The query does not have a **group** by or **having** clause.

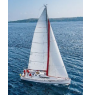

#### **Constraints on a Single Relation**

- **not null**
- **primary key**
- **unique**
- **check** (P), where P is a predicate

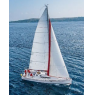

### **Not Null Constraints**

- **not null**
	- Declare *name* and *budget* to be **not null**

*name* **varchar**(20) **not null** *budget* **numeric**(12,2) **not null**

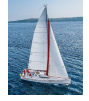

## **Unique Constraints**

- **unique** ( $A_1, A_2, ..., A_m$ )
	- The unique specification states that the attributes  $A_1, A_2, \ldots, A_m$  form a candidate key.
	- Candidate keys are permitted to be null (in contrast to primary keys).

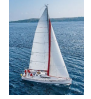

### **The check clause**

- The **check** (P) clause specifies a predicate P that must be satisfied by every tuple in a relation.
- Example: ensure that semester is one of fall, winter, spring or summer

**create table** *section* 

(*course\_id* **varchar** (8), *sec\_id* **varchar** (8), *semester* **varchar** (6), *year* **numeric** (4,0), *building* **varchar** (15), *room\_number* **varchar** (7), *time slot id* **varchar** (4), **primary key** (*course\_id*, *sec\_id*, *semester*, *year*), **check** (*semester* **in** ('Fall', 'Winter', 'Spring', 'Summer')))

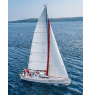

# **Referential Integrity**

- **Ensures that a value that appears in one relation for a** given set of attributes also appears for a certain set of attributes in another relation.
	- Example: If "Biology" is a department name appearing in one of the tuples in the *instructor* relation, then there exists a tuple in the *department* relation for "Biology".
- $\blacksquare$  Let A be a set of attributes. Let R and S be two relations that contain attributes A and where A is the primary key of S. A is said to be a **foreign key** of R if for any values of A appearing in R these values also appear in S.

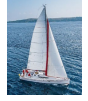

# **Referential Integrity (Cont.)**

 Foreign *keys can be* specified as part of the SQL **create table** statement

**foreign key** (*dept\_name*) **references** *department*

- By default, a foreign key references the primary-key attributes of the referenced table.
- SQL allows a list of attributes of the referenced relation to be specified explicitly.

**foreign key** (*dept\_name*) **references** *department*  (*dept\_name*)

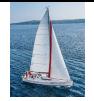

#### **Cascading Actions in Referential Integrity**

- When a referential-integrity constraint is violated, the normal procedure is to reject the action that caused the violation.
- An alternative, in case of delete or update is to cascade

```
create table course 
(
```

```
(…
                                                            dept_name varchar(20),
                                                             foreign key 
(dept_name) references department
                                                                 on delete cascade
                                                                  on update cascade
,
                                                              . . .) 
Case<br>
When<br>
proce<br>
Course Dept<br>
Proce<br>
Proce<br>
Proce<br>
Proce<br>
Proce<br>
Proce<br>
Proce<br>
Proce<br>
Proce
                                                                                                       e)<br>
<br>
<del>-</del><br>
--
     ⑧
                                                                                                         refer<br><del>Composite</del>
     A
      dıl
```
- Instead of cascade we can use : **set null**,
	-
	- **set default**

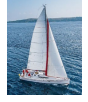

#### **Built-in Data Types in SQL**

- **date:** Dates, containing a (4 digit) year, month and date
	- Example: **date** '2005-7-27'
- **time:** Time of day, in hours, minutes and seconds.
	- Example: **time** '09:00:30' **time** '09:00:30.75'
- **timestamp:** date plus time of day
	- Example: **timestamp** '2005-7-27 09:00:30.75'
- **interval:** period of time
	- Example: interval '1' day
	- Subtracting a date/time/timestamp value from another gives an interval value
	- Interval values can be added to date/time/timestamp values

#### Advanced SQL

#### **Many other features**

- **Transactions**
- Assertions and triggers

...

重

 $299$ 

 $\leftarrow$ 

卢  $\sim$ 

#### **Many other features**

- Transactions
- Assertions and triggers

...

- Can call SQL from other programming languages
	- Almost every language has library functions to invoke SQL
	- **Transfer data between online forms and databases**

...

 $290$ 

#### Security — SQL injection attacks

- User input can be malicious commands to corrupt database
- Always validate data entered in a form before passing on to SQL

 $299$ 

#### Security — SQL injection attacks

- User input can be malicious commands to corrupt database
- Always validate data entered in a form before passing on to SQL

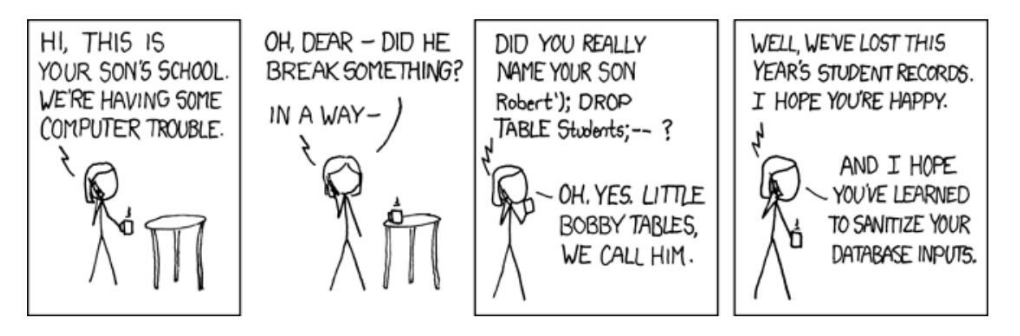

 $\Omega$